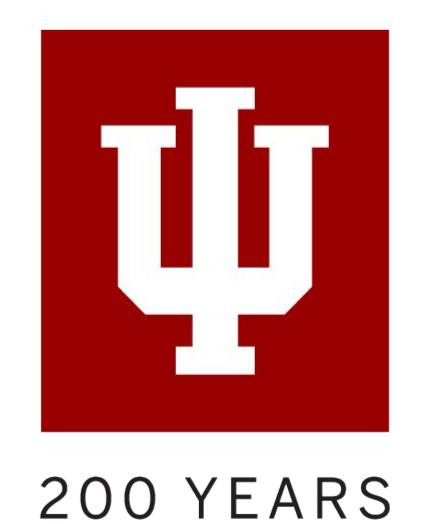

# Flexible Metadata

## With M3 In Hyrax

With the help of Notch8, Indiana University is implementing the M3 specification to incorporate a model for flexible metadata in a real world Hyrax application. No more editing multiple source files just to add a single field!

#### HOW WILL THIS WORK?

 At the center of the design, a new Dynamic Schema Service replaces static code in the Model, Indexer, Forms, Presenter and Views

Each AdminSet has The schema one Context; if the AdminSet used by a given context is not set, the Work Work Type is default contextless Type dynamically schema is used determined by the AdminSet; Each Context has a in the absence DynamicSchema for of an admin set, each WorkType allowed the default in that context (as contextless defined in the profile) schema will be Context used Dynamic Schema

Active Fedora

**Active Record** 

 A new metadata tab is introduced to the dashboard to load schema profiles and configure how they are contextually related to collections

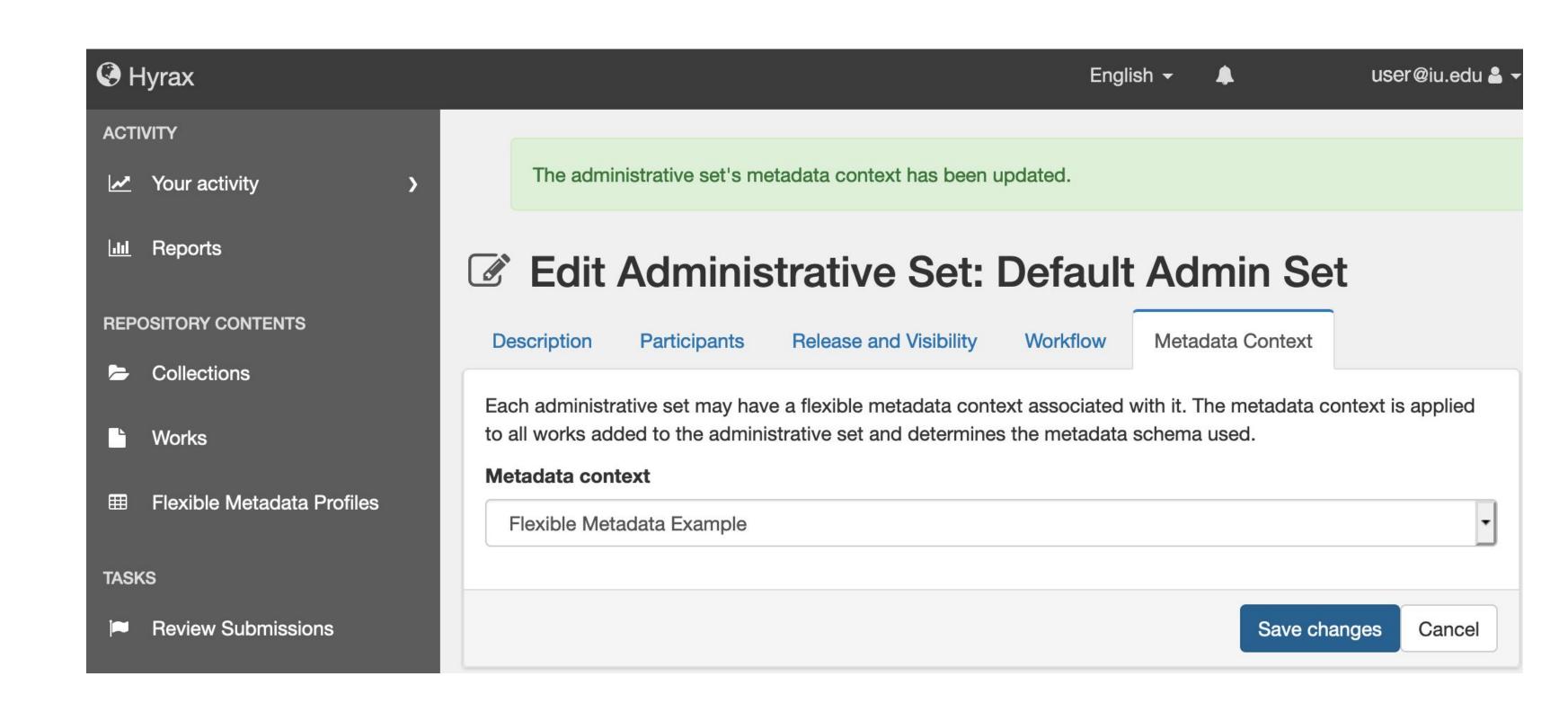

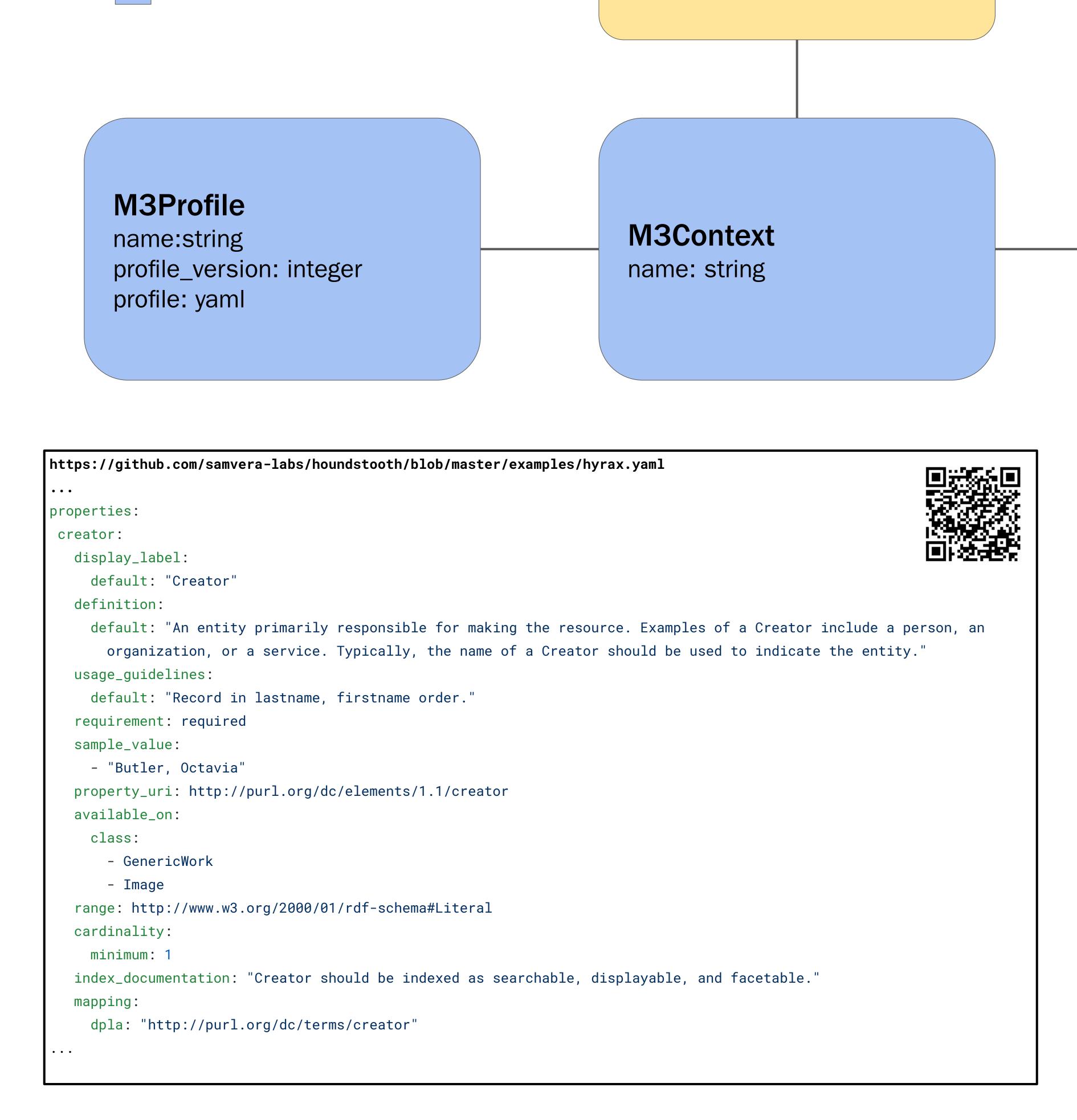

AdminSet

context\_id

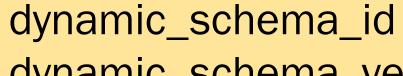

Work

dynamic\_schema\_version admin\_set\_id

### **DynamicSchema**

version: integer m3\_class: string (work type) m3\_context\_id m3\_profile\_id schema: json

#### Extracting the Profile Schema gather properties (via property -> available\_on

-> context/class) for each property

- uri (predicate)
- required (via cardinality minimum)
- multiple (via cardinality maximum)
- display label
- usage guidelines
- indexing
- controlled\_values

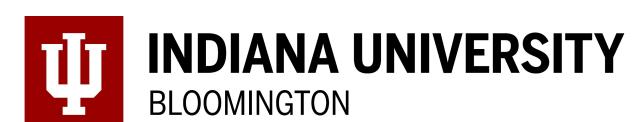

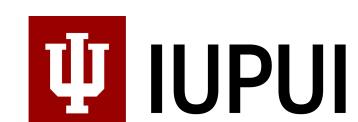

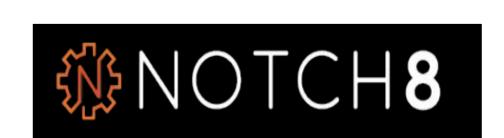